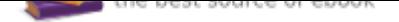

# The book was found

# **Apple IPhone: The Best Tips & Support Guidebook**

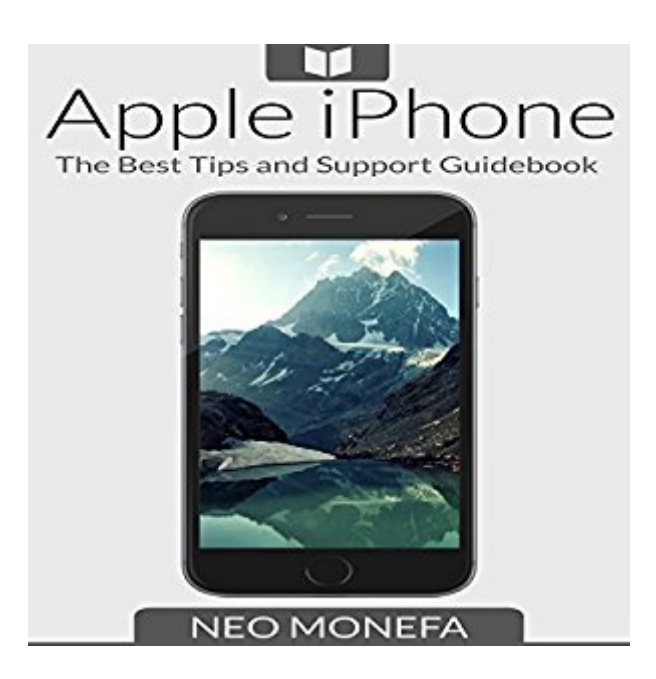

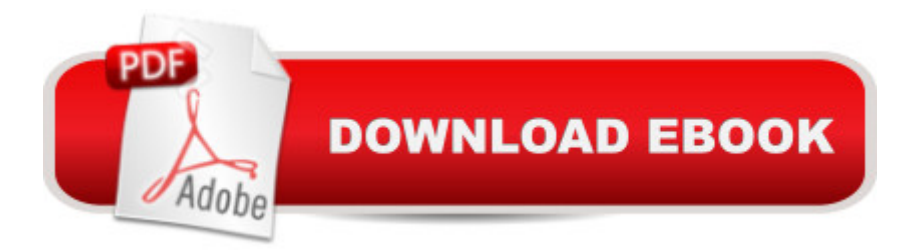

## **Synopsis**

Your Complete 101 Apple Watch Guide All You Ever Wanted to Know about the Amazing Apple iPhone Are you interested in Apple iPhone? Do you know all its functions and its features? In this audiobook you will find a step-by-step guide on how to use the Apple iPhone and how to utilize all of the features that are exclusive with this device. On top of that, you will learn some helpful tips and tricks to navigating the latest iOS and learn basic functions of the phone. You're about to discover total control over your Apple iPhone. Use your Apple iPhone wisely, and let it help you make your life easier. What you'll learn from Apple iPhone guide: Learn all the little things that make Apple iPhone worth it Did you know the Apple iPhone can be your own executive assistant? It will keep lists of things for you to do, pay for your groceries, and keep logs of how long you've been standing and sitting all day. Send and receive text messages, talk to Siri, find movie times, and get directions to your dinner reservation. Learn how to use the digital crown to select an option without using your fingertips, and discover the difference between a tap and a touch. Why you should buy this book: Learn the features and apps Discover new ways to contact your friends Apple Pay - don't take out your wallet, pay with your watch Learn the basics of Apple iPhone Tips and tricks recommended to get the most out of your Apple iPhone Download your copy right now!

## **Book Information**

Audible Audio Edition Listening Length: 4 hours $\tilde{A}$   $\hat{A}$  and  $\tilde{A}$   $\hat{B}$  minutes Program Type: Audiobook Version: Unabridged Publisher: Paramount Publishing Company Audible.com Release Date: September 8, 2015 Language: English ASIN: B0154A6QNA Best Sellers Rank: #93 in $\tilde{A}$   $\hat{A}$  Books > Audible Audiobooks > Arts & Entertainment > Photography #461 in A A Books > Computers & Technology > Mobile Phones, Tablets & E-Readers > iPhone #1104 in  $\tilde{A}$   $\tilde{A}$  Books > Audible Audiobooks > Nonfiction > Computers

## **Customer Reviews**

This book is perfect for the newbie. The manufactures manual covers the basics. This goes in-depth. Even the self-proclaimed iPhone Experts can use a few of these tips to get the most out of their device. Most users will never get the full benefit of all the features associated with this life

just avoid them all together. This has book is extremely useful and timely. You $\tilde{A}f\hat{A}\varphi\tilde{A}$  â  $\neg \tilde{A}$  â,  $\varphi$ re never too old to learn new things.

I'm new with the Iphone and IOS since I am switching from Android so this is apsolutely awesome! This book will be extremely useful for anyone who is new with how Apple does things!

#### Helped with answers to questions

This manual lacks basic information. I didn't find what I wanted to know about text messages.

#### Download to continue reading...

iPhone 7: Tips and Tricks for your new Apple device.Use it to the fullest (user guide,user manual, [hidden features, Steve Jobs](http://privateebooks.com/en-us/read-book/0BZAX/apple-iphone-the-best-tips-support-guidebook.pdf?r=I%2BwfpkkKi0p30oguJvAqqpkpwXEyTeQZcKr2eiNQ3%2BI%3D)) (iPhone 7, iPhone 6,Smartphone, Apple, iOs 10, Samsung) Apple iPhone: The Best Tips & Support Guidebook Help Me! Guide to iPhone 6: Step-by-Step User Guide for the iPhone 6 and iPhone 6 Plus Apple Watch: Master Your Apple Watch - Complete User Guide From Beginner to Expert (2016 guide, ios, apps, iphone) The Compleat Apple iPhone & iPad Camera Guide: Useful Tips That Aren't In The Manuals The Art of iPhone Photography: Creating Great Photos and Art on Your iPhone Microsoft Office 365 Home and Business | iPhone Microsoft Office 365 , Excel, Word, PowerPoint, OneNote, Outlook, Access, Project, Visio.: Desktop And iPhone Using Full Course KODI on iOS iPhone and iPad (Without Jailbreaking): Step By Step Instructions to Install Kodi on iOS iPhone & iPad + How To Install latest Kodi Krypton 17.3 on Firestick (iOS guide). Simplified iPhone Manual: Understanding and maximizing the full functionality of iPhone - 100% made simple consumer manual guide for seniors and dummies. How to Repair iPhone Screen & Unlock iPhones: Learning how to repair cracked iPhone screen, unlock iPhones, upgrade iPhones iOS version & backup iPhones made easy (Pictures inclusive) 44 Apps Inteligentes para Ejercitar su Cerebro: Apps Gratuitas, Juegos, y Herramientas para iPhone, iPad, Google Play, Kindle Fire, Navegadores de Internet, ... Phone, & Apple Watch (Spanish Edition) 55 Smart Apps to Level Up Your Brain: Free Apps, Games, and Tools for iPhone, iPad, Google Play, Kindle Fire, Web Browsers, Windows Phone, & Apple Watch Objective-C and iOS Programming: A Simplified Approach To Developing Apps for the Apple iPhone & iPad How to Watch and Stream on Apple TV for Free: The latest and best method to watch and stream on Apple TV 4th Gen and other versions in less than 15 minutes(free streaming devices tutorial & TV Guide) Apple Cider Vinegar: Miracle Health System (Bragg Apple Cider Vinegar Miracle Health System: With the Bragg Healthy

Health, Beauty, and Detox Secrets of Apple Cider Vinegar and Coconut ... - Detox - Weight Loss -Hair - Beauty) Coconut Oil and Apple Cider Vinegar Handbook: Use Coconut Oil and Apple Cider Vinegar for Healing, Curing, Beauty, and Glowing Radiant Skin KODI ON Apple TV: Easy Step By Step Instructions on How to Install Latest Kodi 17.3 on Apple TV 4th Gen + Krypton on Fire Stick TV in less than 15 minutes(streaming devices & TV Guide). Apple Cider Vinegar Benefits - Apple Cider Vinegar Benefits and Cures for Weight Loss and Better Health macOS Support Essentials 10.12 - Apple Pro Training Series: Supporting and Troubleshooting macOS Sierra

Contact Us

**DMCA** 

Privacy

FAQ & Help